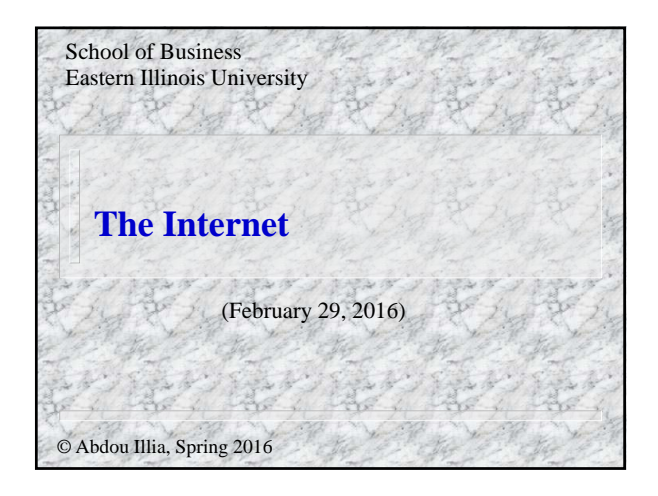

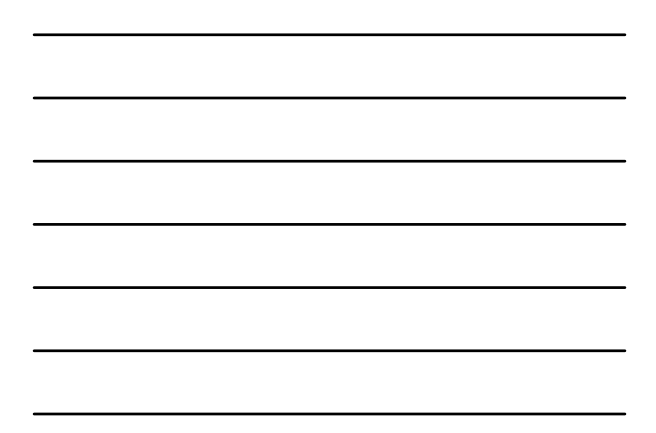

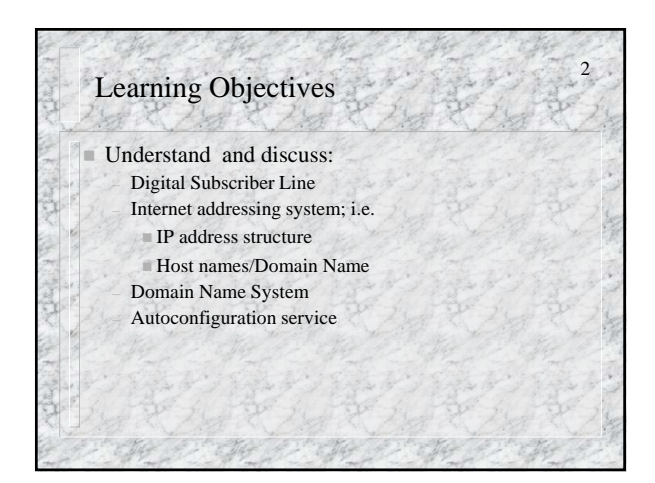

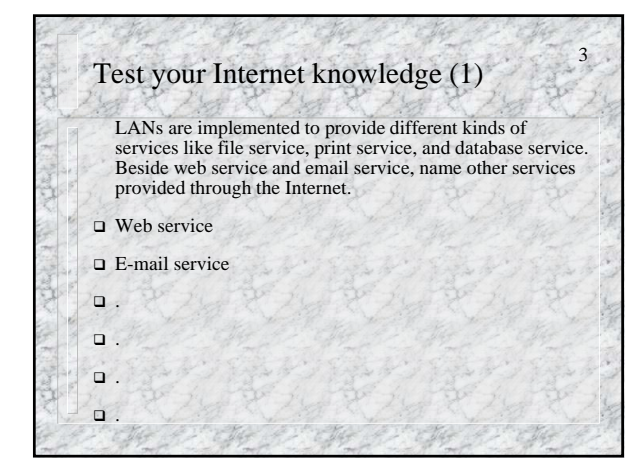

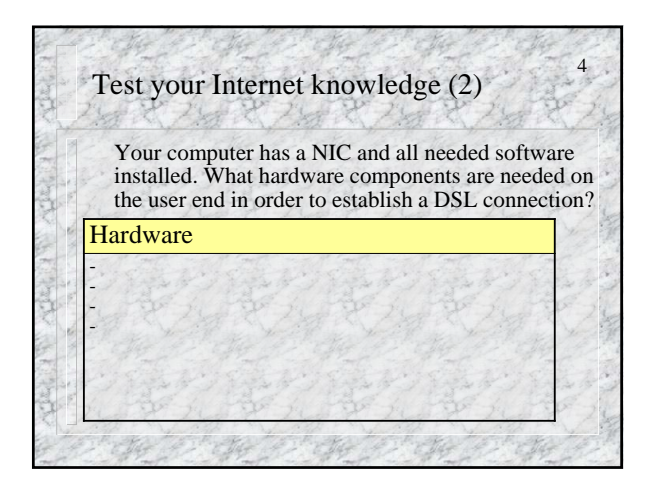

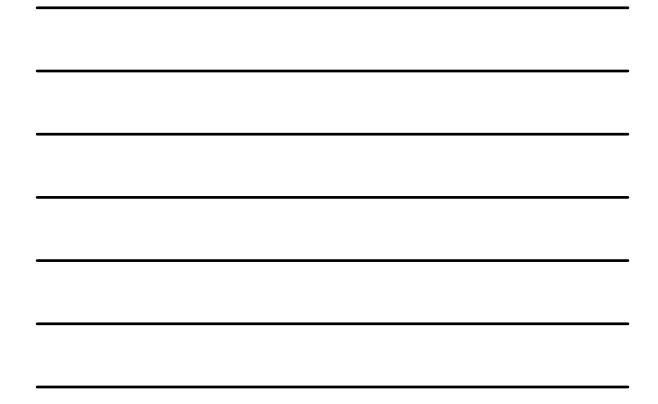

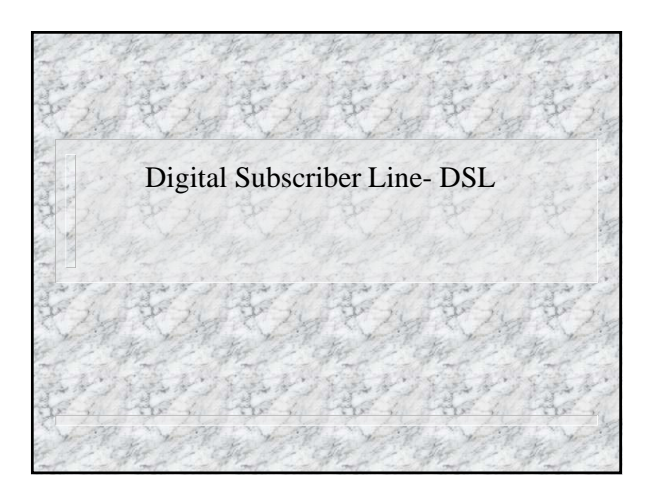

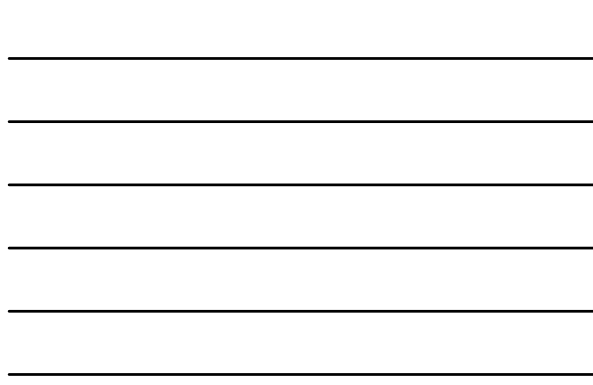

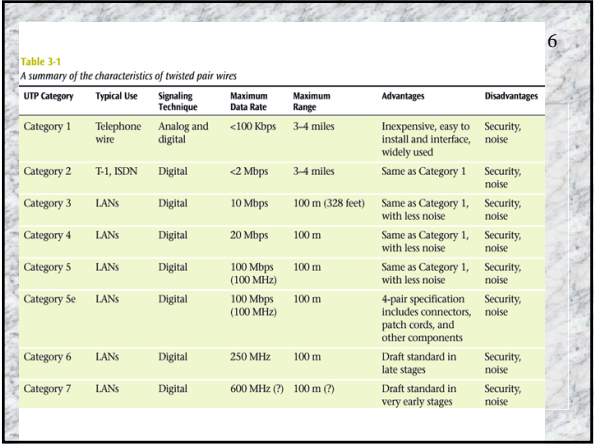

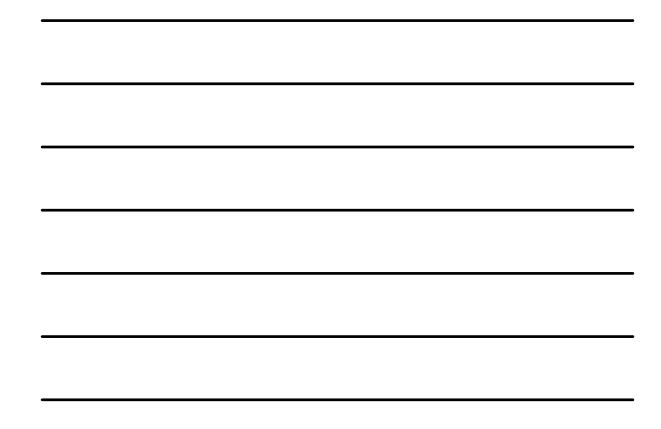

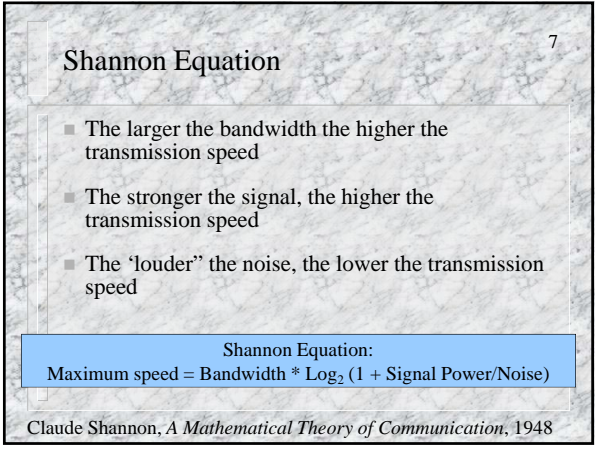

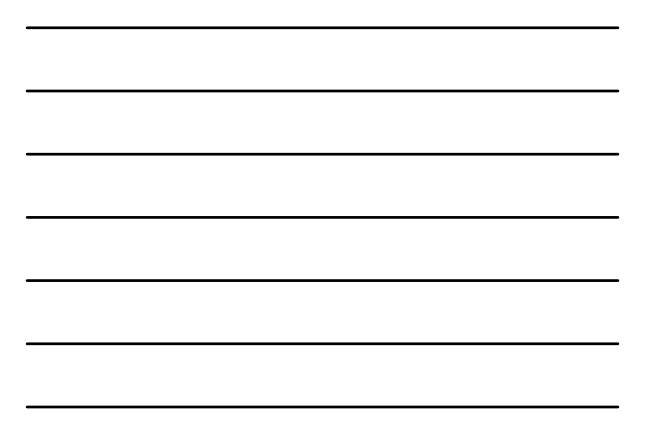

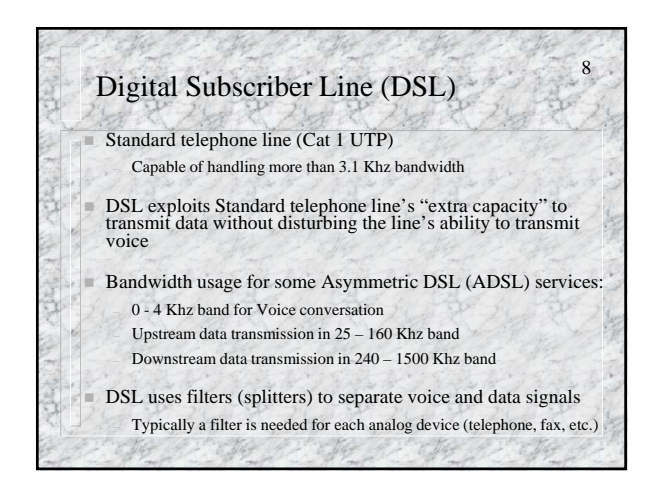

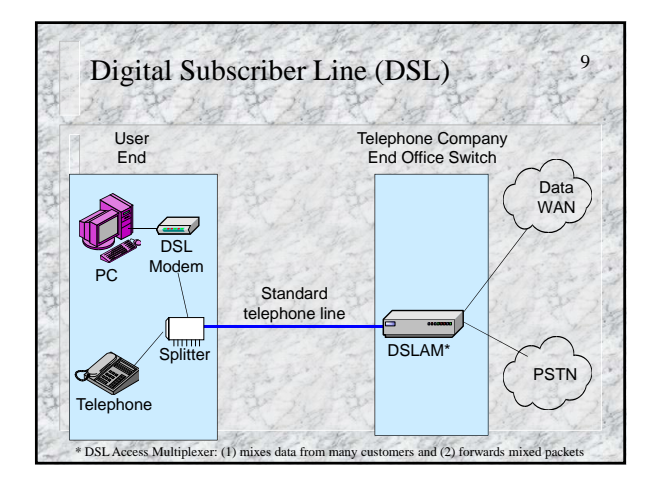

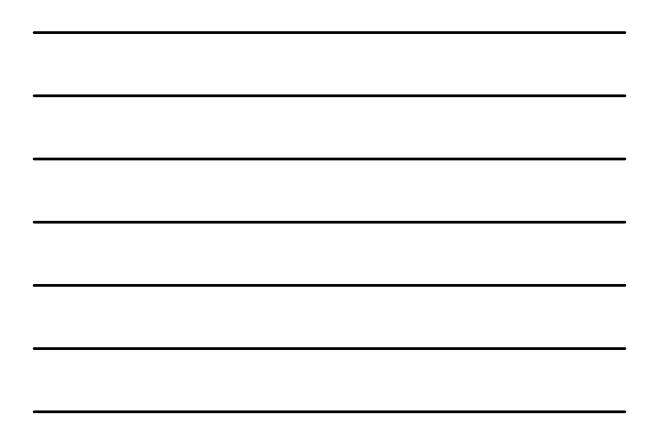

#### 10 Test Your Internet Knowledge (3) If a customer has an operational telephone line, which of the following may be needed on the customer's end in order to establish a DSL connection? Assume that the customer has a fax machine and two telephones that need to be used for phone calls. – A switch – A DSLAM – One DSL filter UTP cable – A DSL modem Three DSL filters

## Digital Subscriber Line (DSL) DSL speed: 256 kbps – 24000 kbps depending on – DSL technology, line condition, service level, etc. Asymmetric DSL (ADSL) Standard ADSL – Downstream (to customer): Up to 8 Mbps over 2km UTP

– Upstream (from customer): 64 kbps or higher

ADSL2

– Downstream (to customer): 5 Mbps to over 12 Mbps – Upstream (from customer): 1 Mbps to 3.5 Mbps

Q: How can a 3.5 Mbps upstream speed be achieved with Cat 1 UTP ?

# <sup>12</sup> Digital Subscriber Line (DSL)

HDSL (High-rate DSL)

 Needed in business. (ADSL primarily for home and small business access.)

- Maximum range: 3 kilometers
- Symmetric speed over voice-grade twisted pair – HDSL: symmetric 768 kbps
	- HDSL2: symmetric 1.544 Mbps or symmetric 3.5 Mbps

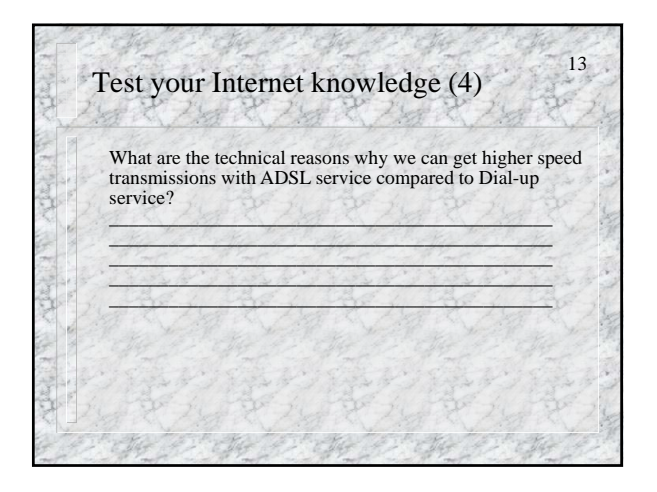

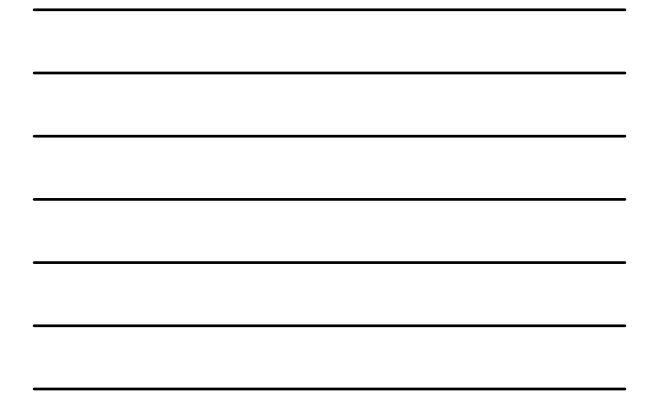

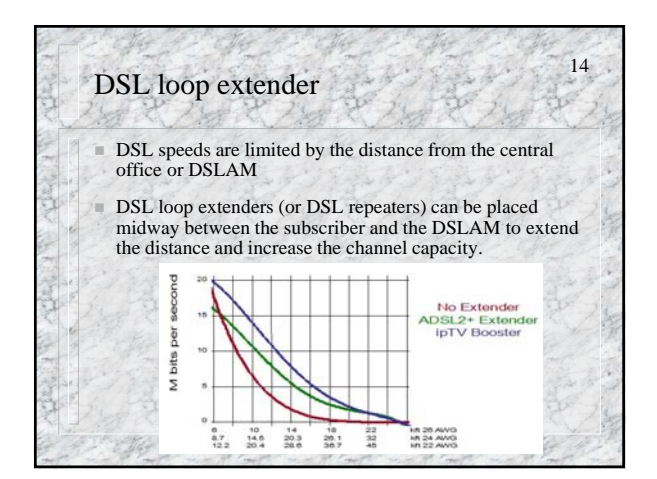

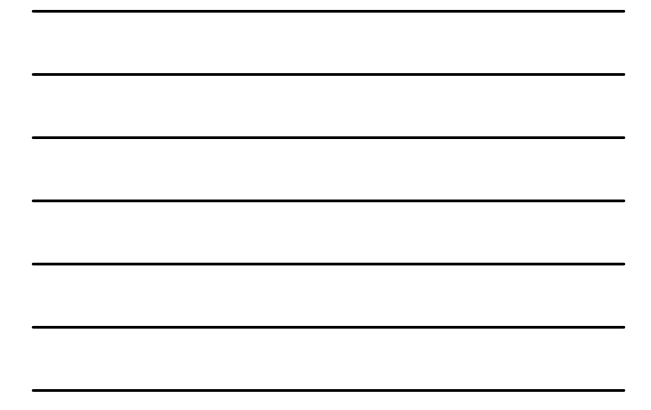

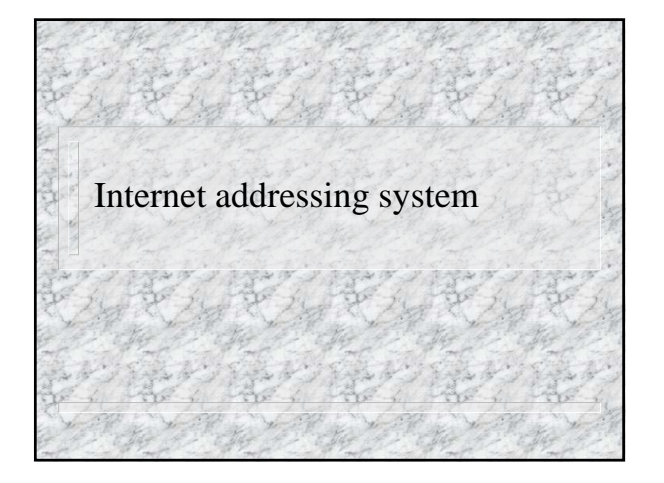

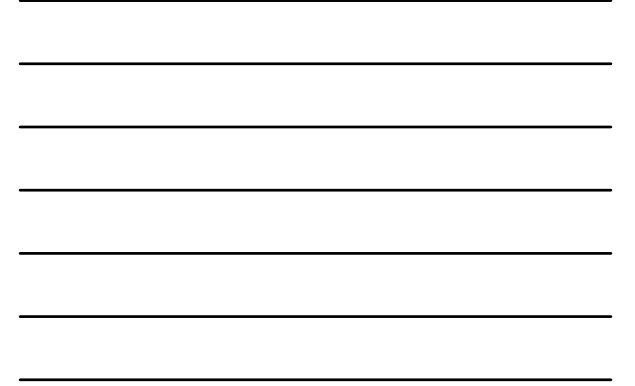

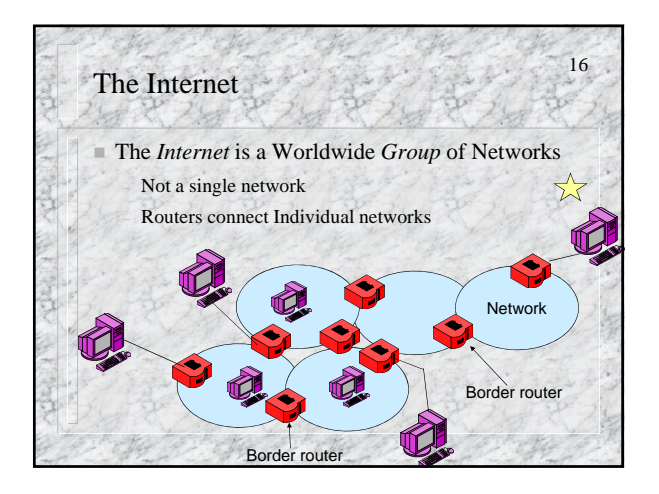

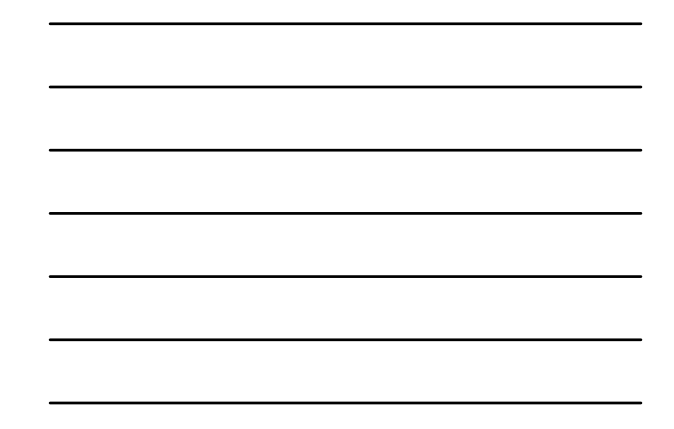

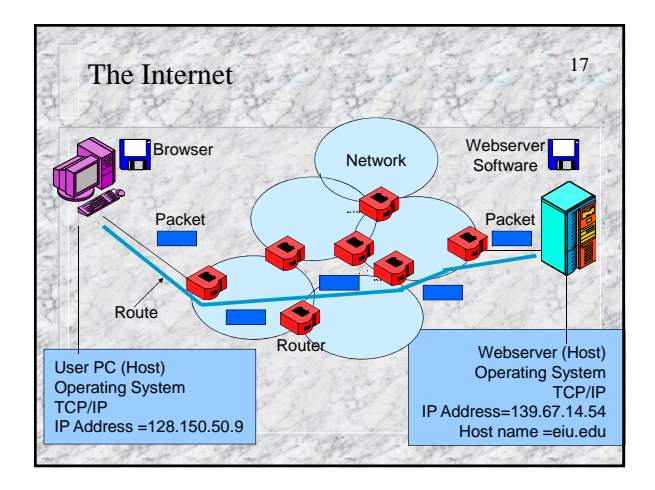

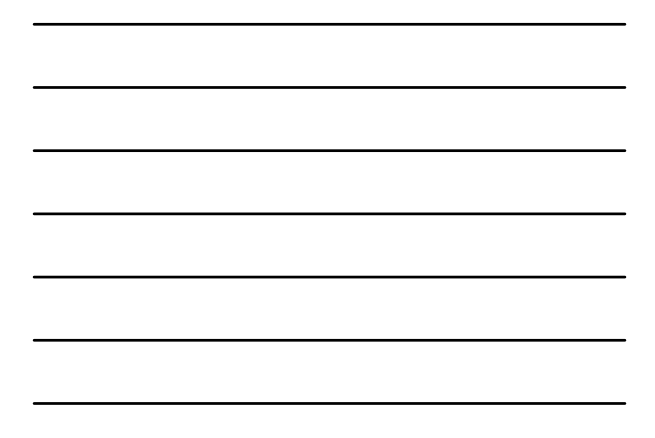

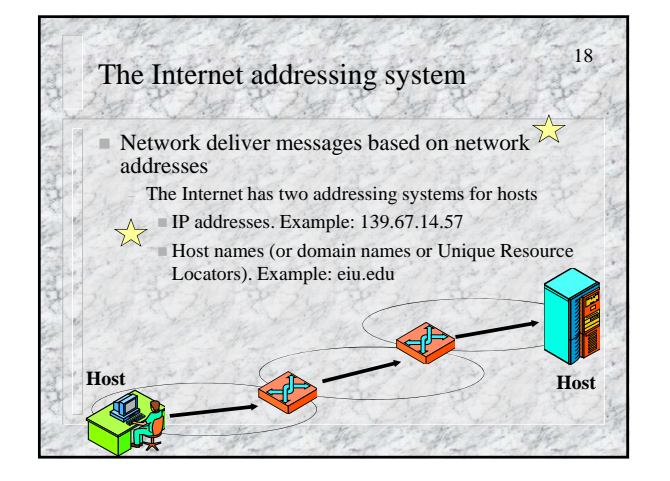

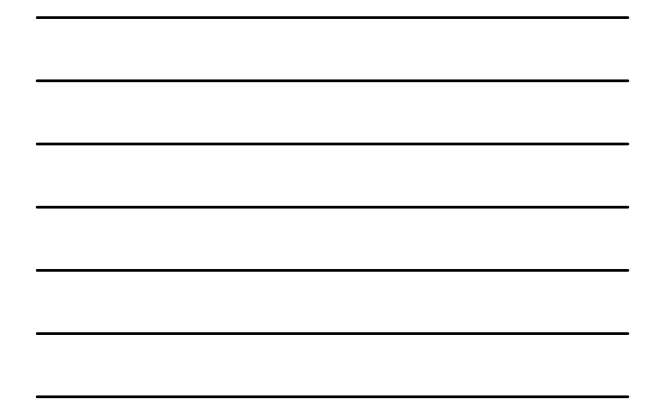

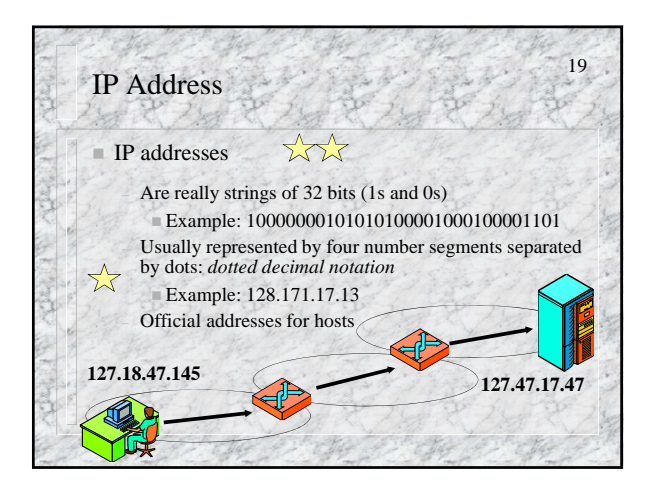

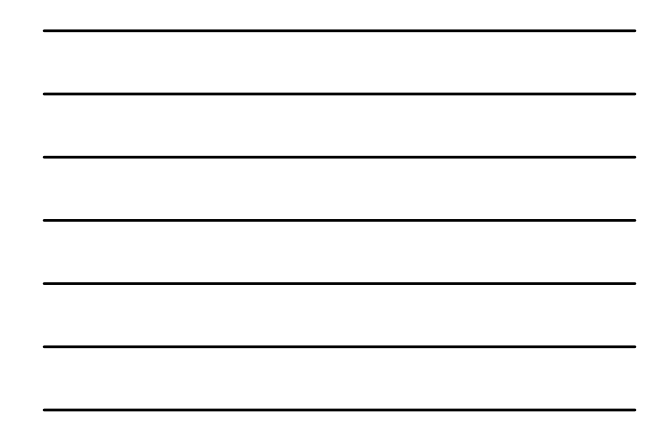

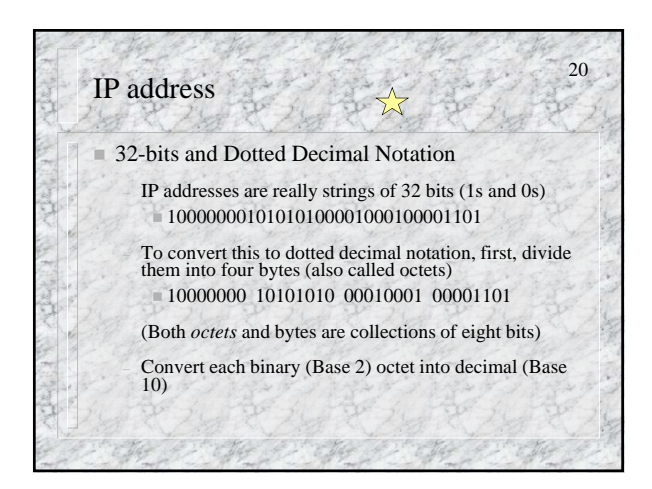

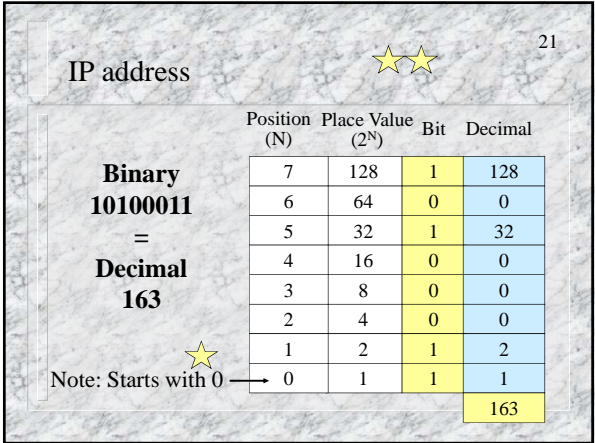

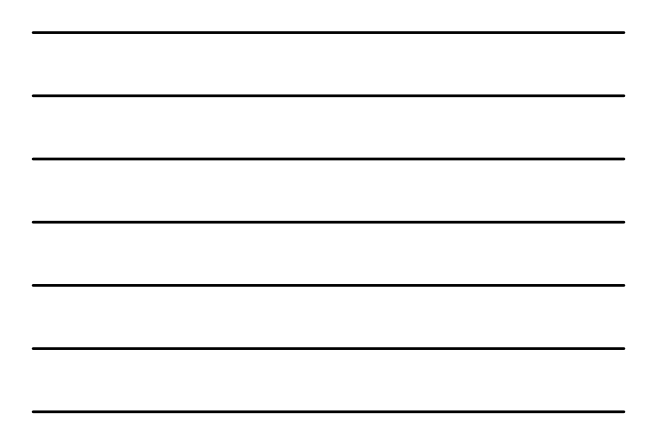

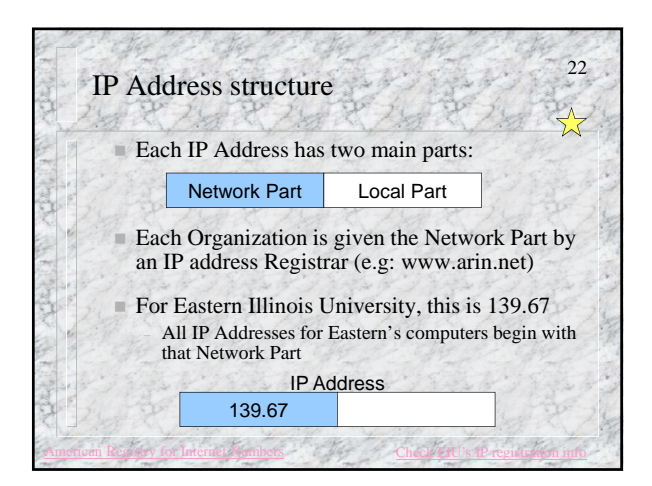

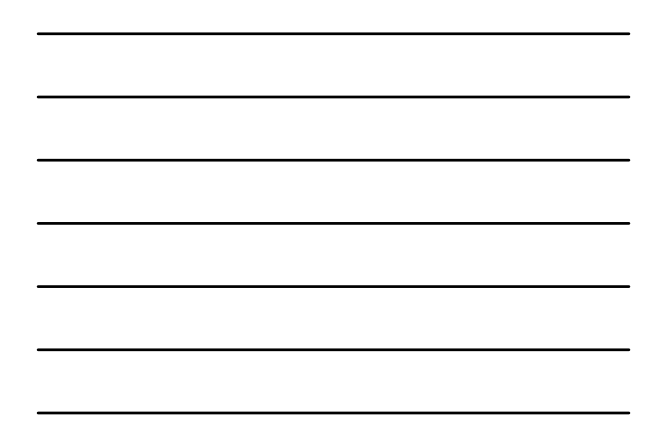

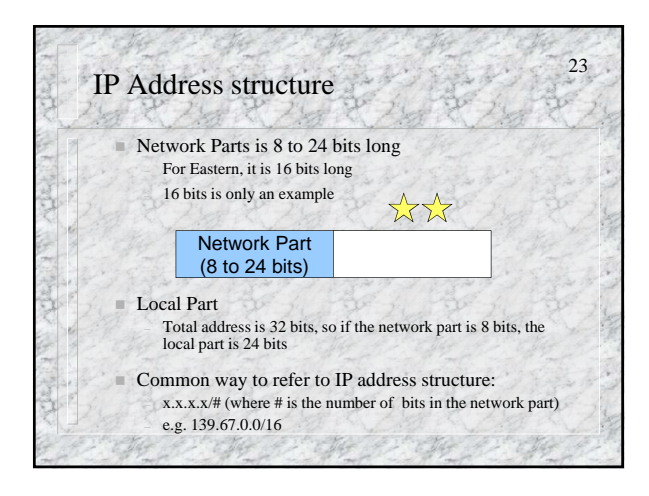

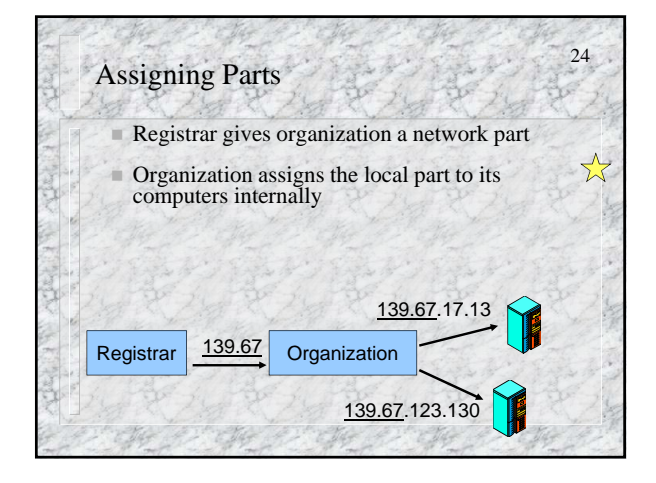

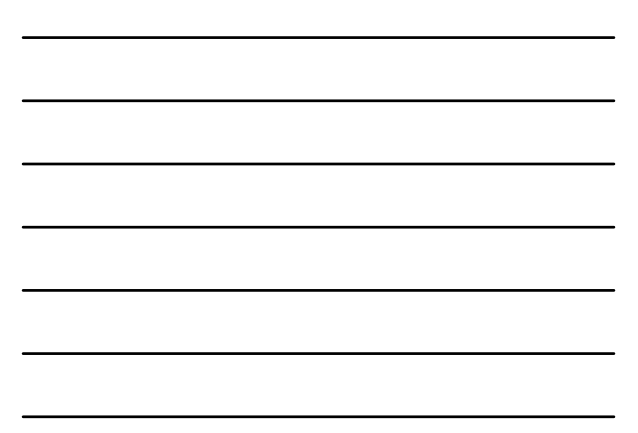

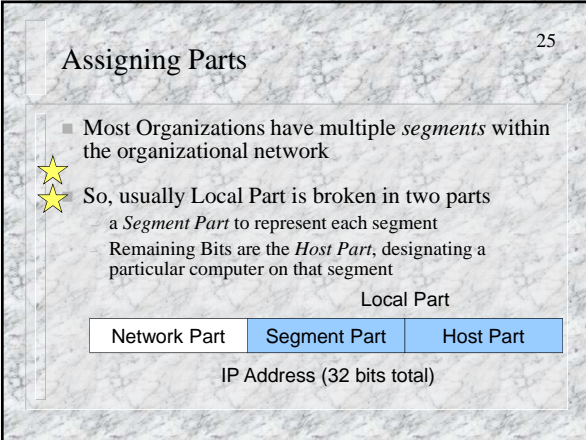

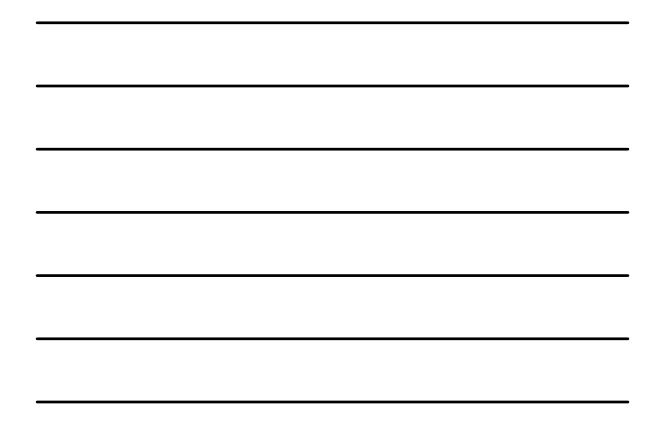

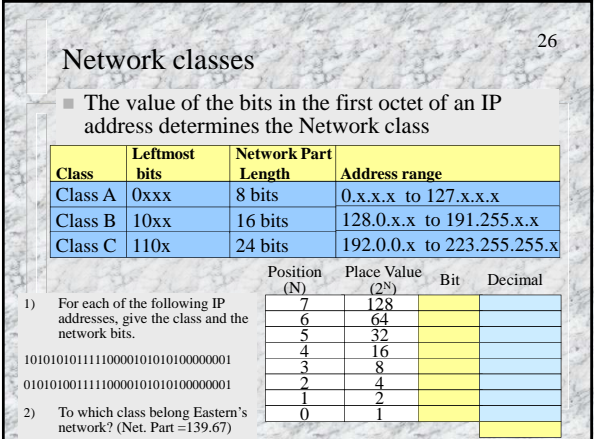

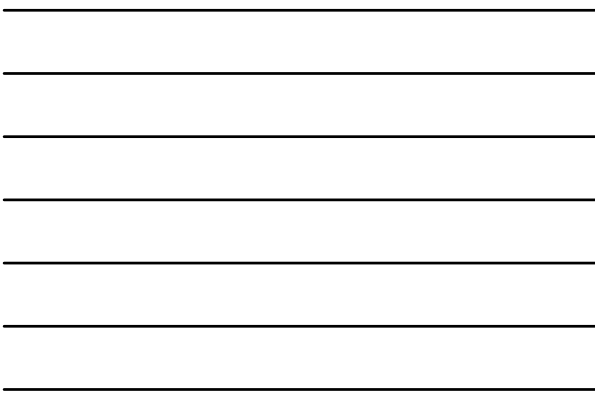

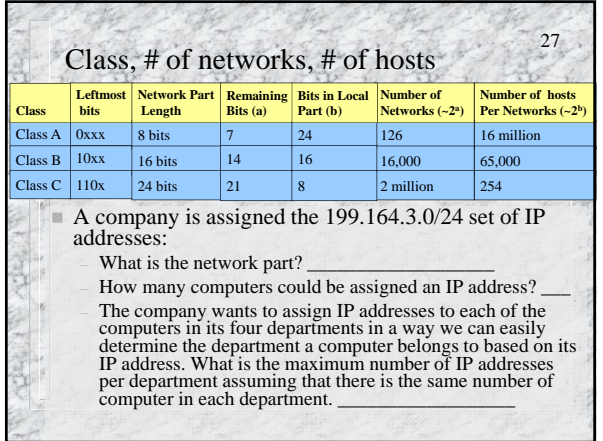

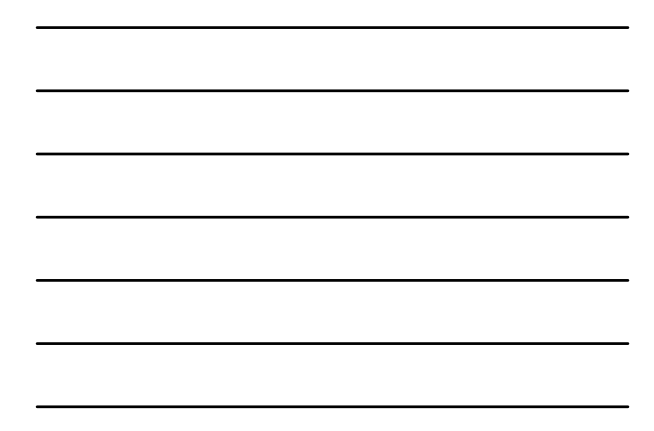

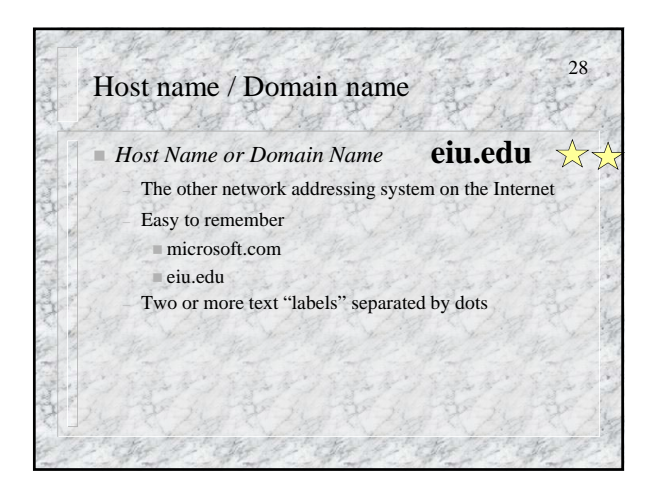

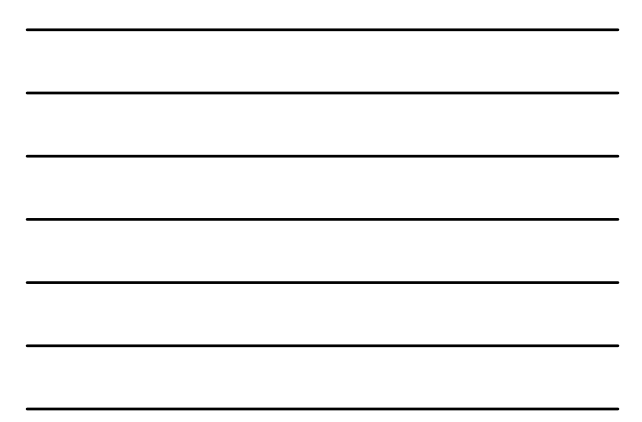

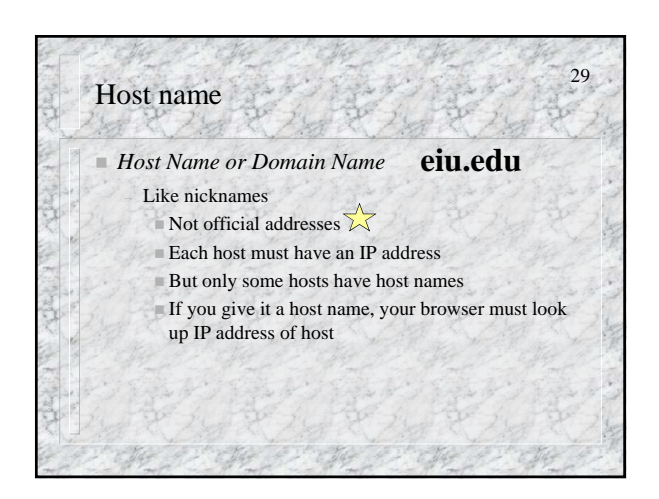

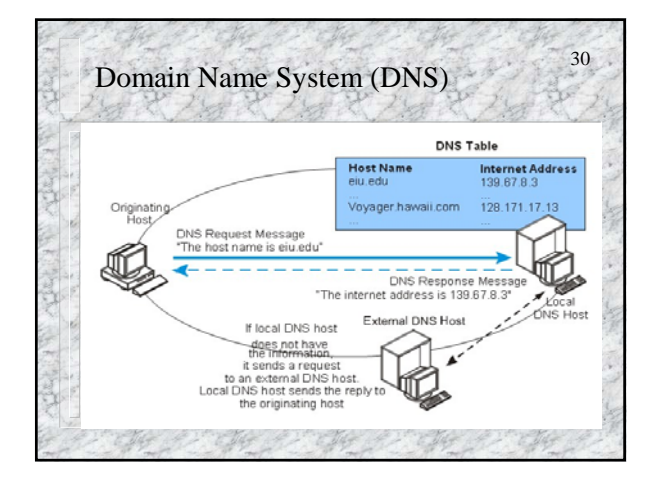

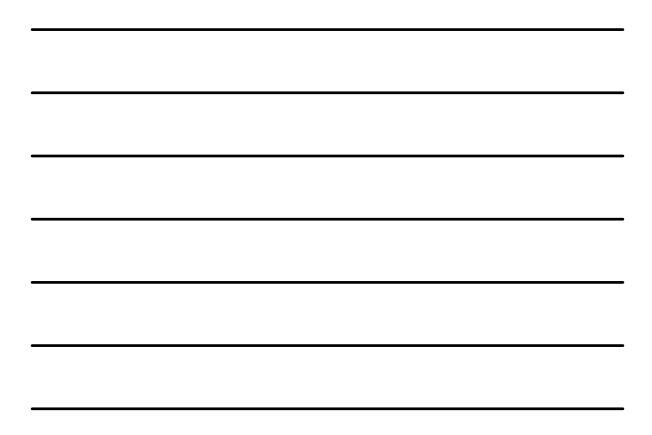

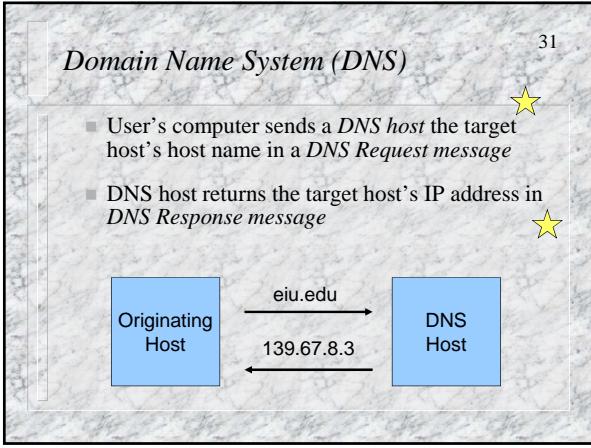

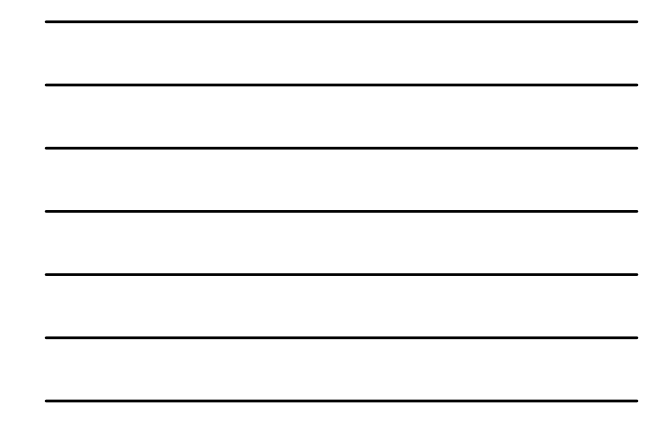

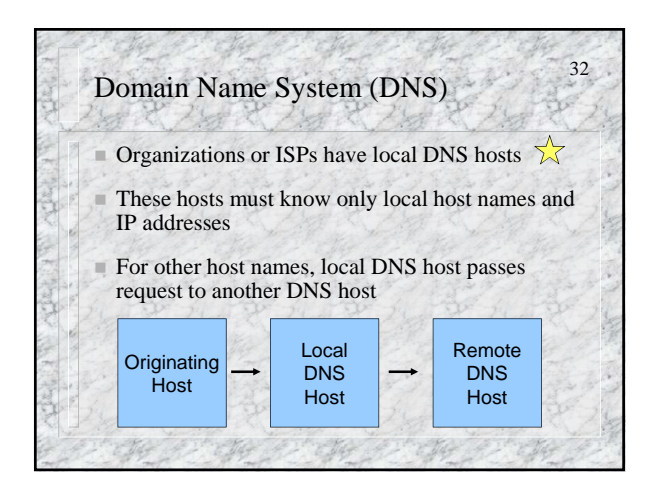

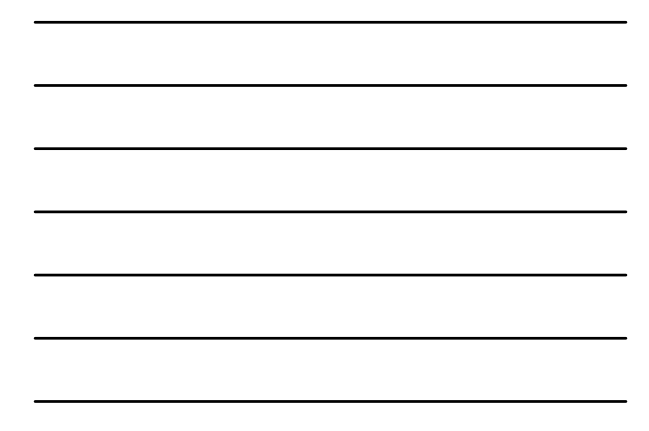

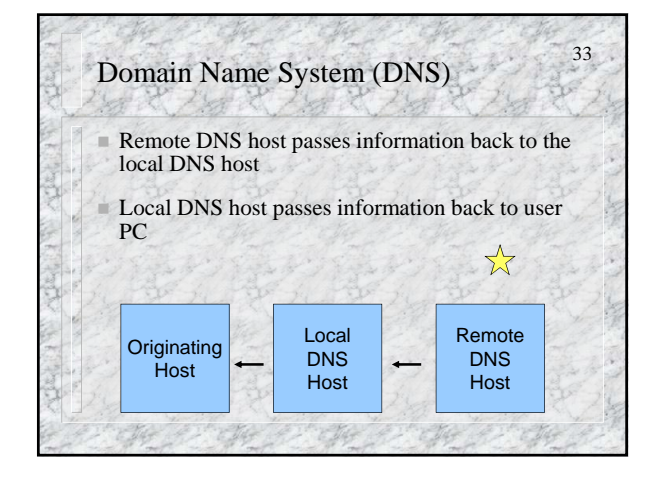

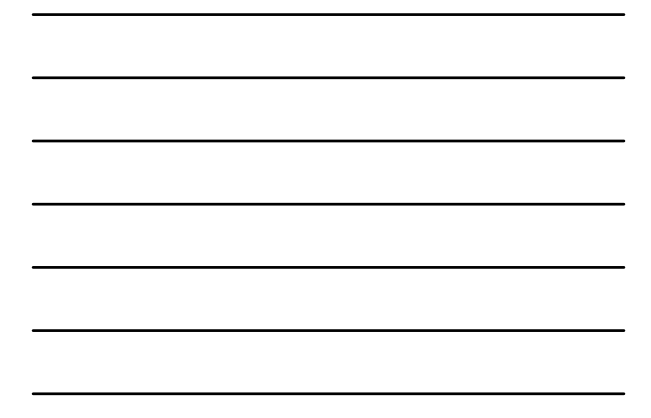

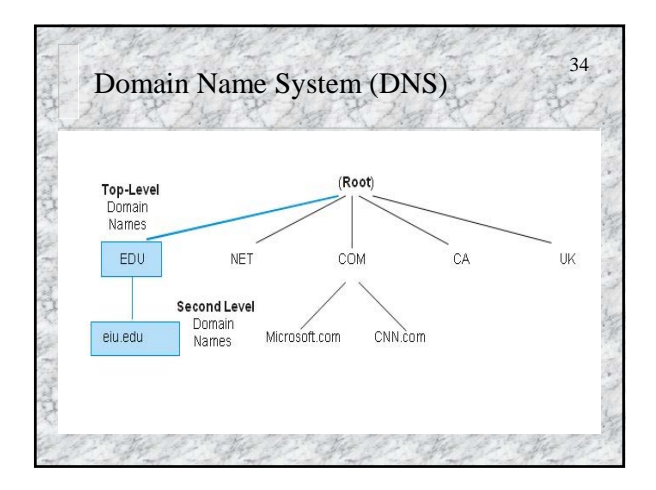

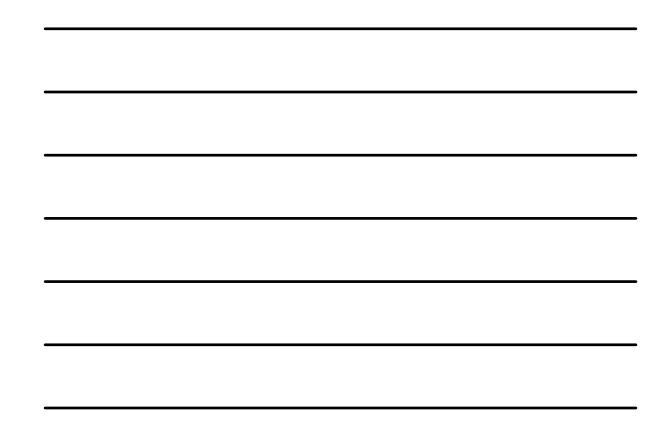

### 35 Autoconfiguration Every computer attached to the Internet is a host – Including servers, desktops, laptops, PDA, etc. Every host must have an IP address Some hosts, such as routers and webservers, get permanent IP addresses  $\frac{1}{\sqrt{2}}$ – So that they can be found easily

#### Autoconfiguration

 User PCs do not need permanent IP addresses They only need to be found within a use session – They usually are given *temporary IP addresses* to use on the Internet for a couple of days – The duration of temporary address is usually a few days. When the lease expired another temporary address is a given. $\frac{1}{2}$ 

36

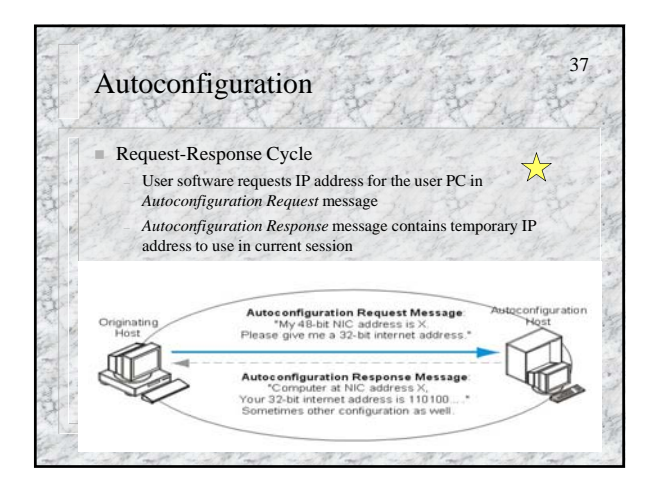

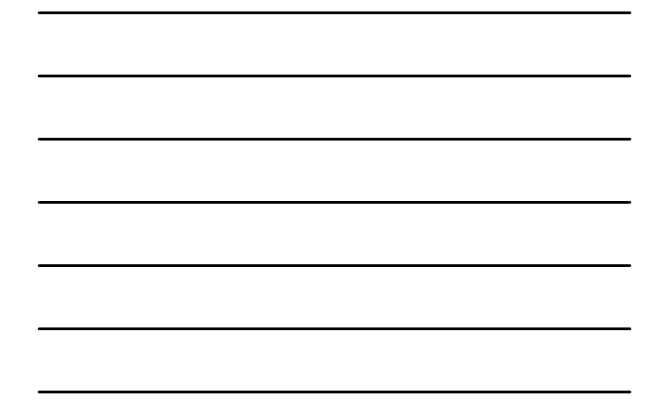

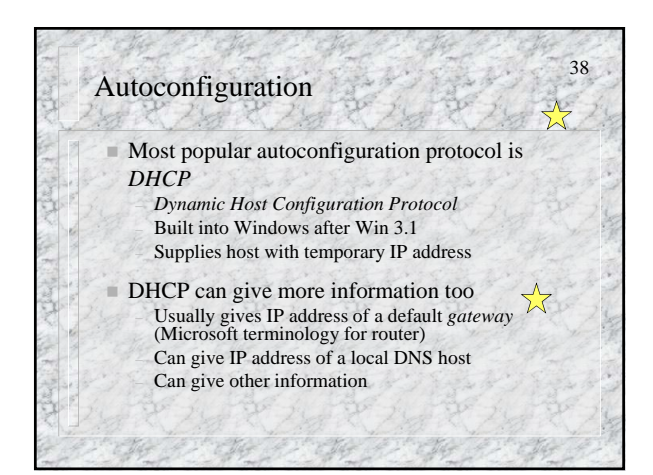

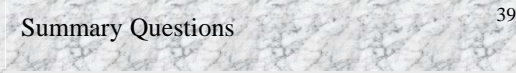

- 1. a) Distinguish between IP address and host name. b) Which is the official address of a host? c) Does a server host need an IP address? d) Does your home PC need an IP address when you are on the Internet? e) Does a server host need a host name? f) Does your home PC need a host name when you are on the Internet?
- 2. Using the conversion system in slide #10, convert the following IP address to dotted decimal notation: 10101010 11110000 11001100 01010101. (spaces are included to facilitate reading.)

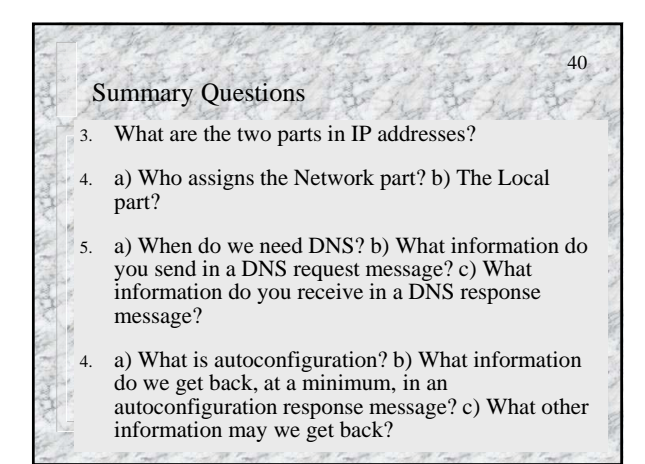

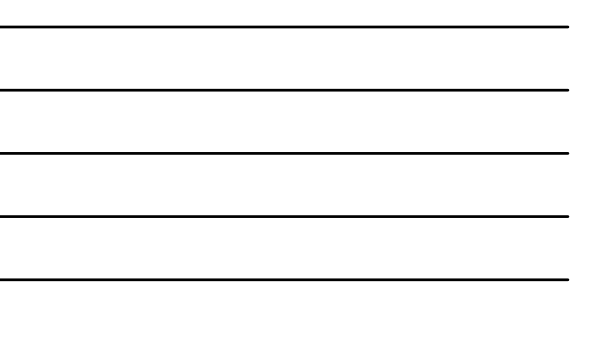

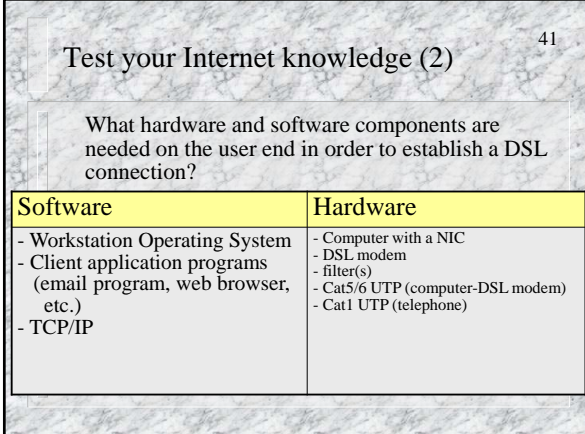

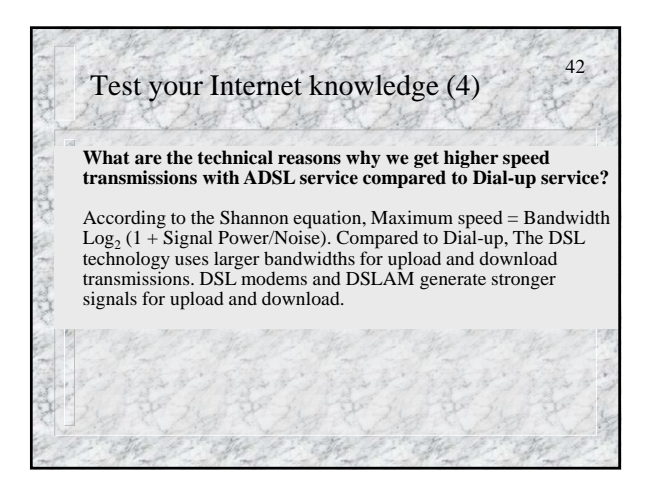

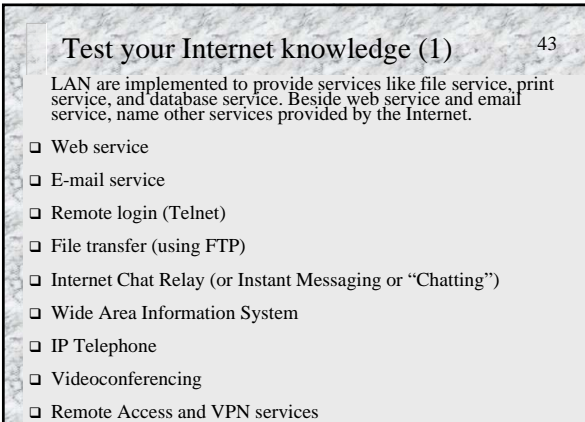

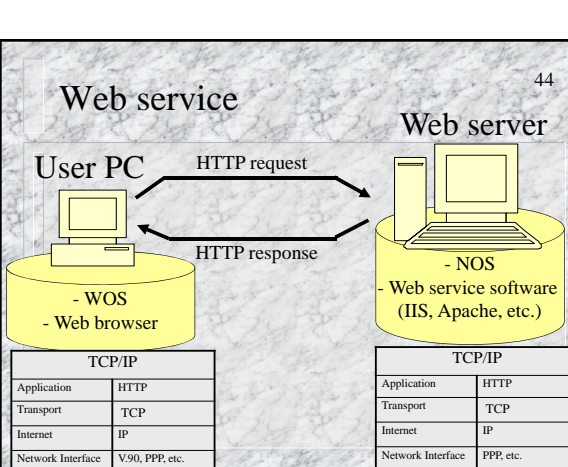

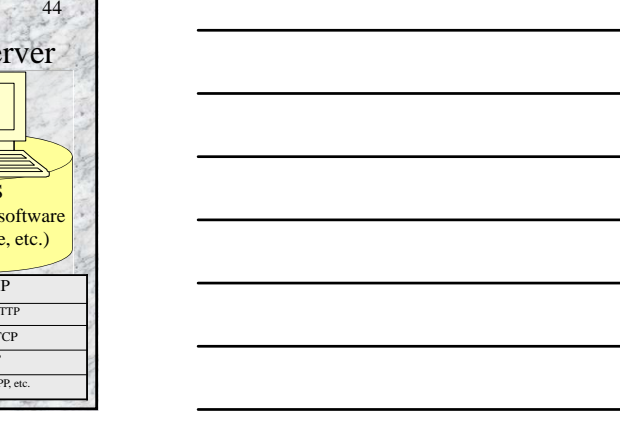

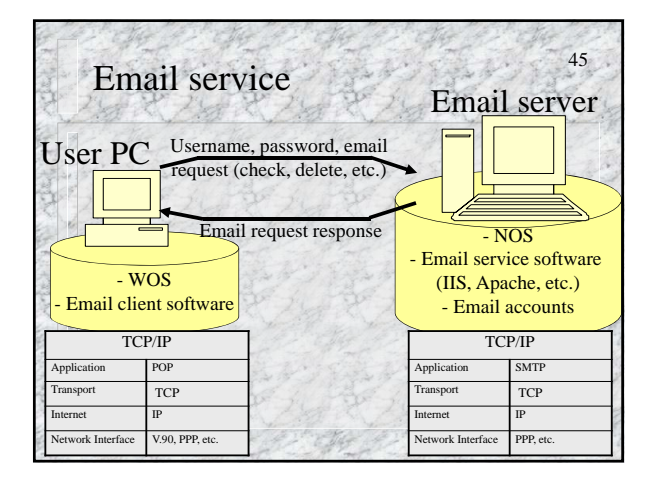

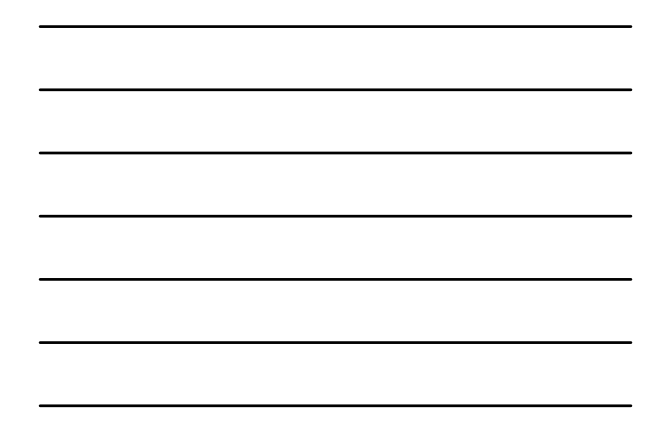

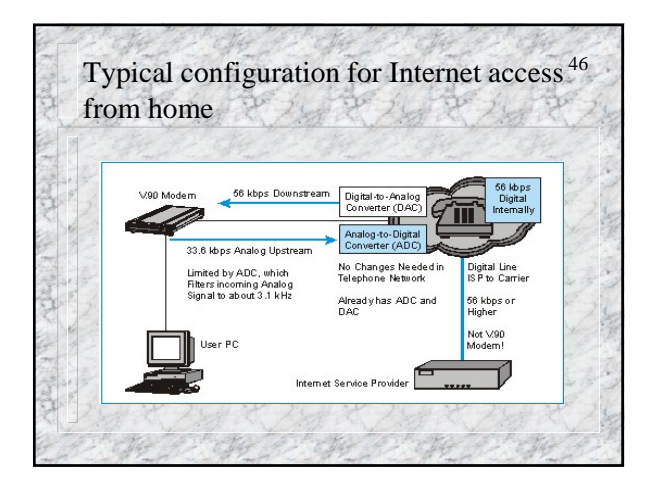

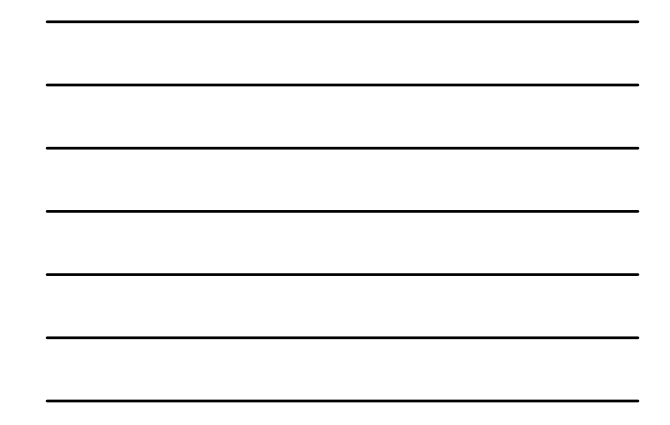

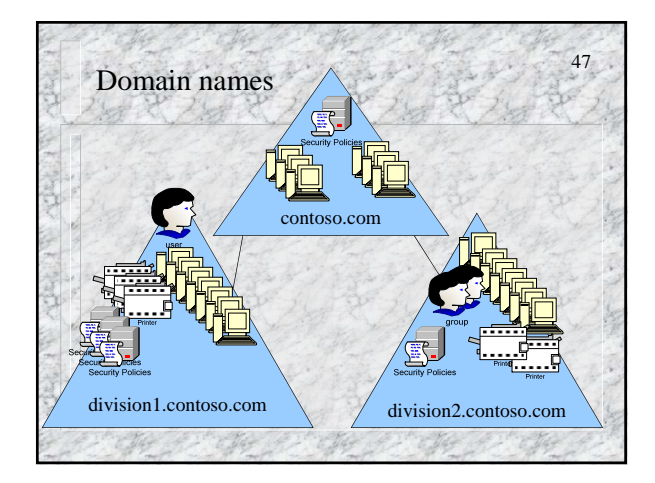

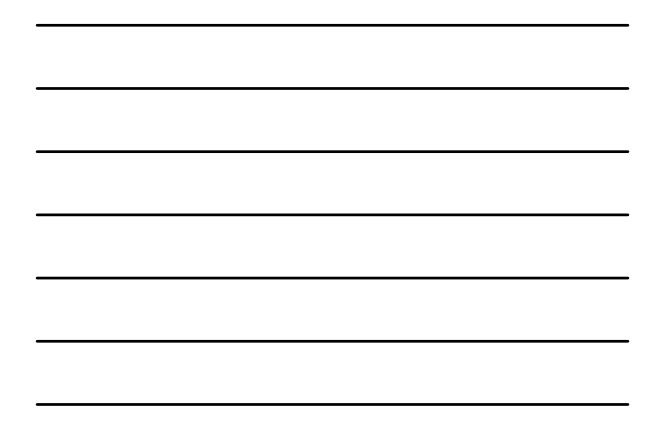

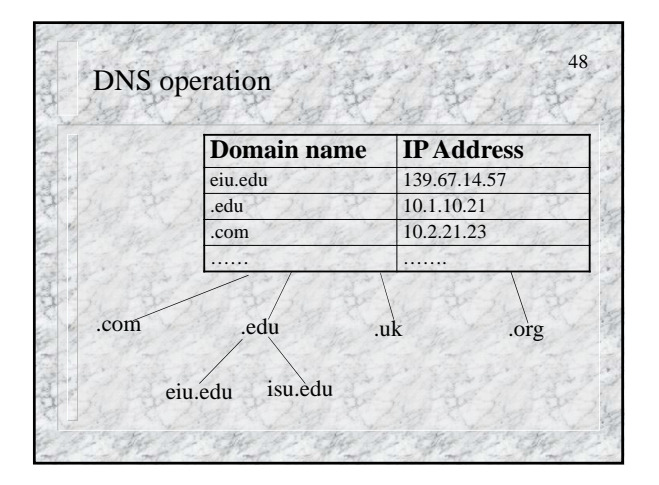

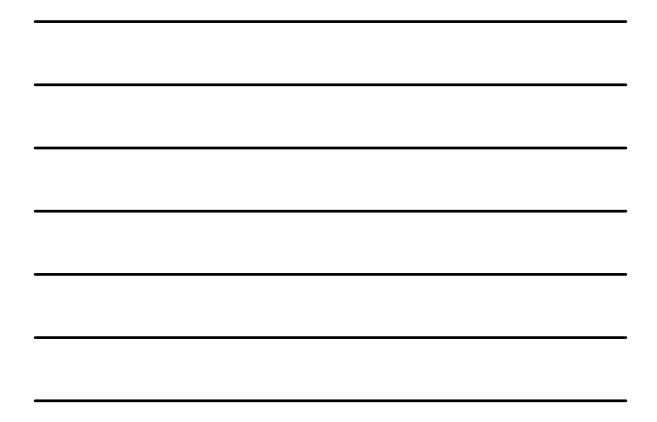

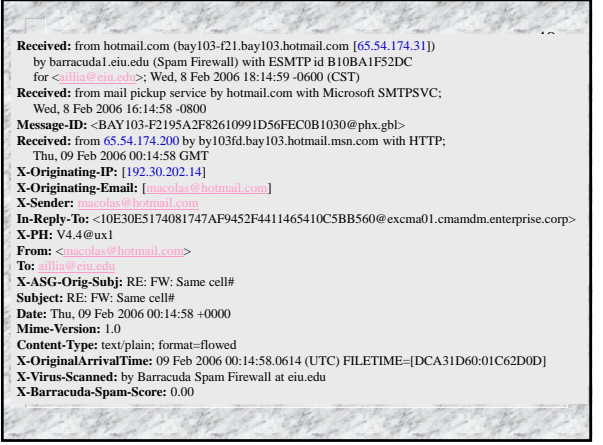